Lecture 05.02

# Recovery from failures

By Marina Barsky Winter 2017, University of Toronto

#### Definition:

- *Consistent state*: all constraints are satisfied
- *Consistent DB*: DB in consistent state

## Observation: DB cannot be consistent at all times

Example:  $a1 + a2 + ...$  an = TOT (constraint) Deposit \$100 in a2:  $a2 \leftarrow a2 + 100$  $TOT \leftarrow TOT + 100$ 

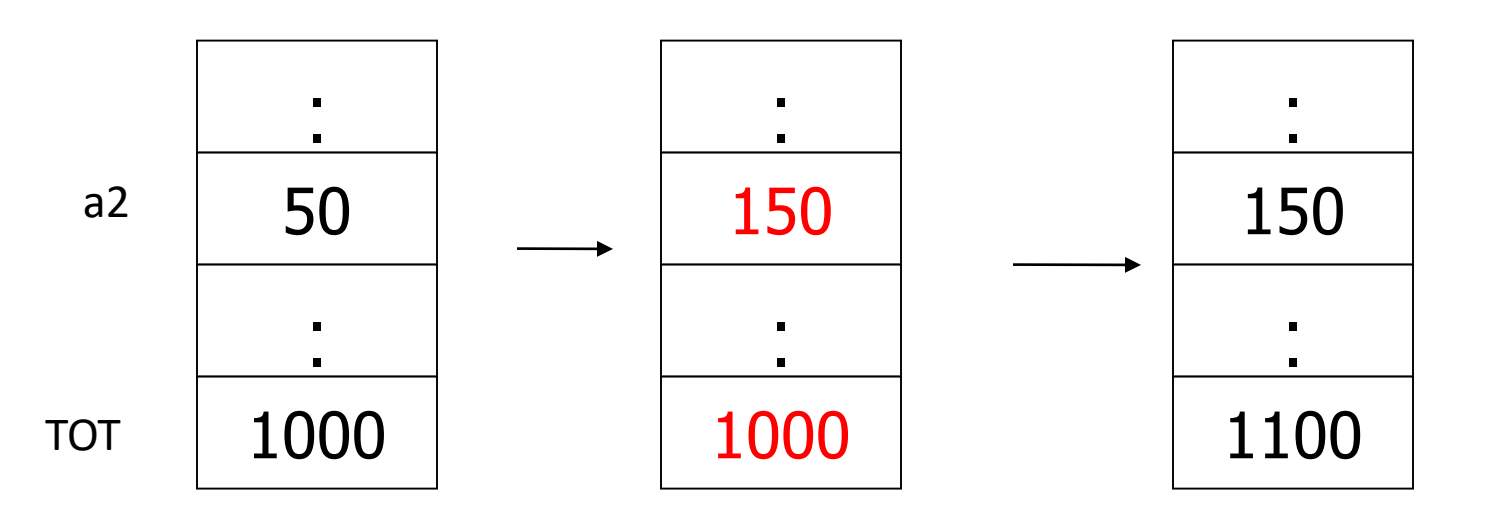

*Transaction*: collection of actions that bring DB from one consistent state to another

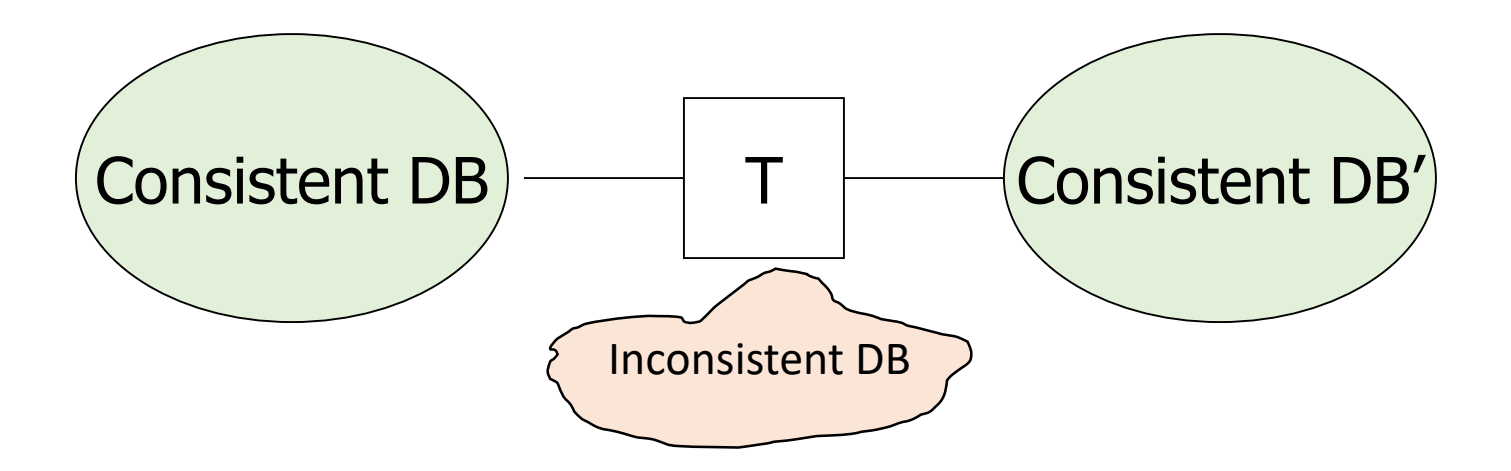

If T starts with consistent state + T executes in isolation

 $\Rightarrow$ T leaves in a consistent state

We learned how to ensure that concurrent (interleaving) actions appear as if each transaction runs in isolation

## When we may end up with an inconsistent DB?

- Erroneous data entry
- Transaction bug (application programmer error)
- DBMS bug (DBMS programmer error)
- Other program bug (overrides memory page)
- System and media failures
	- power loss
	- memory failure
	- processor stop
	- disk crash
	- catastrophic failure: earthquake, flood, end of world

## Coping with system failures

- Logging (undo, redo, undo-redo)
- Recovery using log
- Checkpointing
- Redundancy:
	- Replicate disk storage (RAID)
	- Memory parity
	- Archiving

Primitive operations of transactions

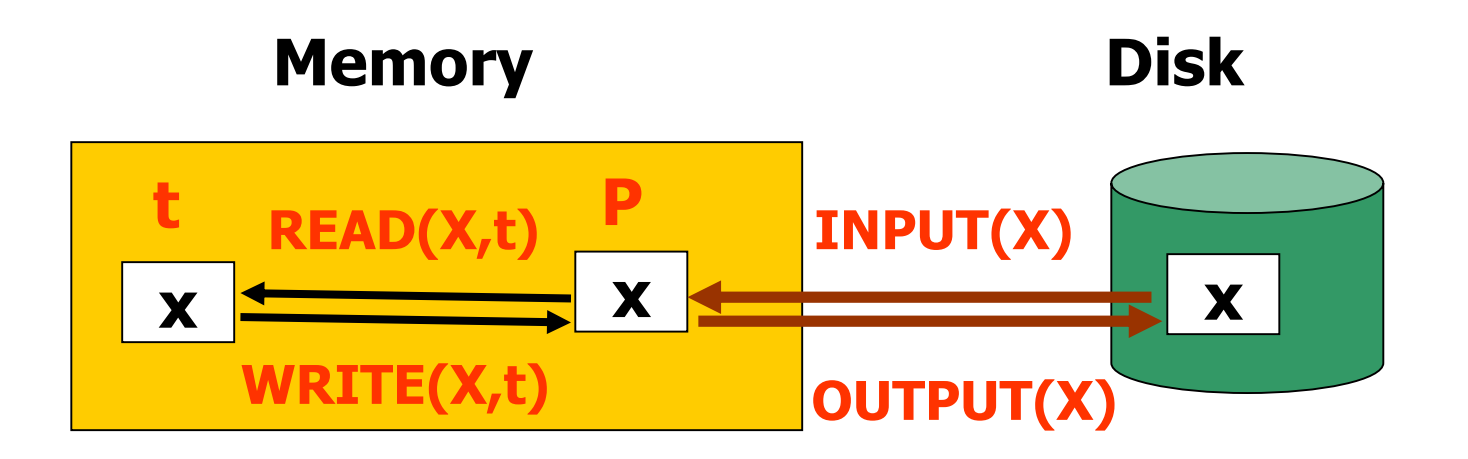

There are 3 address spaces involved in a transaction:

- 1. The disk blocks
- 2. The main memory (buffer) pages
- 3. The local variables of a Transaction

#### Operations:

- *Between buffer and disk:*
	- Input (x): block containing  $x \rightarrow$  memory buffer
	- Output  $(x)$ : block containing  $x \rightarrow$  disk
- *Between transaction and buffer pages:*
	- Read (x,t): do input(x) if necessary
	- $t \leftarrow$  value of x in page
	- Write (x,t): do input(x) if necessary value of x in page  $\leftarrow$  t

Example: effect of transaction on state of memory and disk

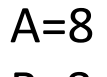

 $B=8$ 

Constraint: A=B (on disk)

$$
\begin{array}{rcl}\n\text{T1:} & A \leftarrow A \times 2 \\
& B \leftarrow B \times 2\n\end{array}
$$

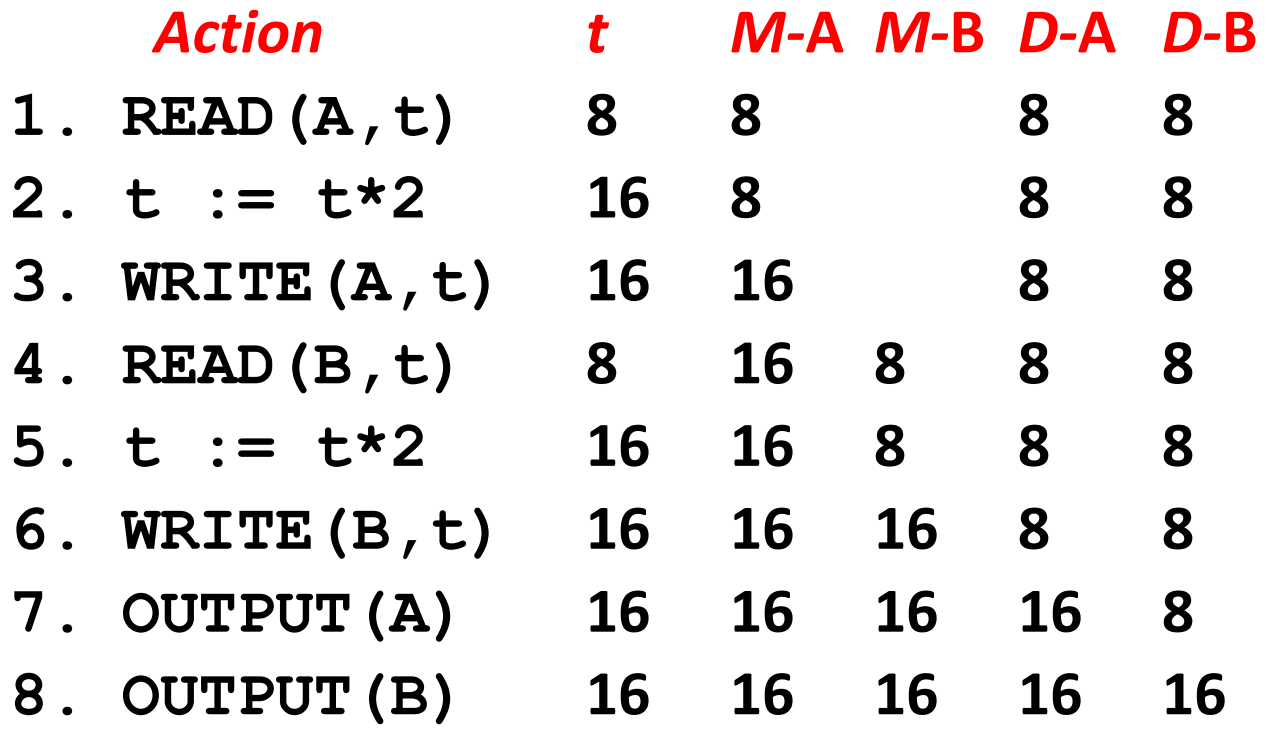

Example: effect of transaction on state of memory and disk

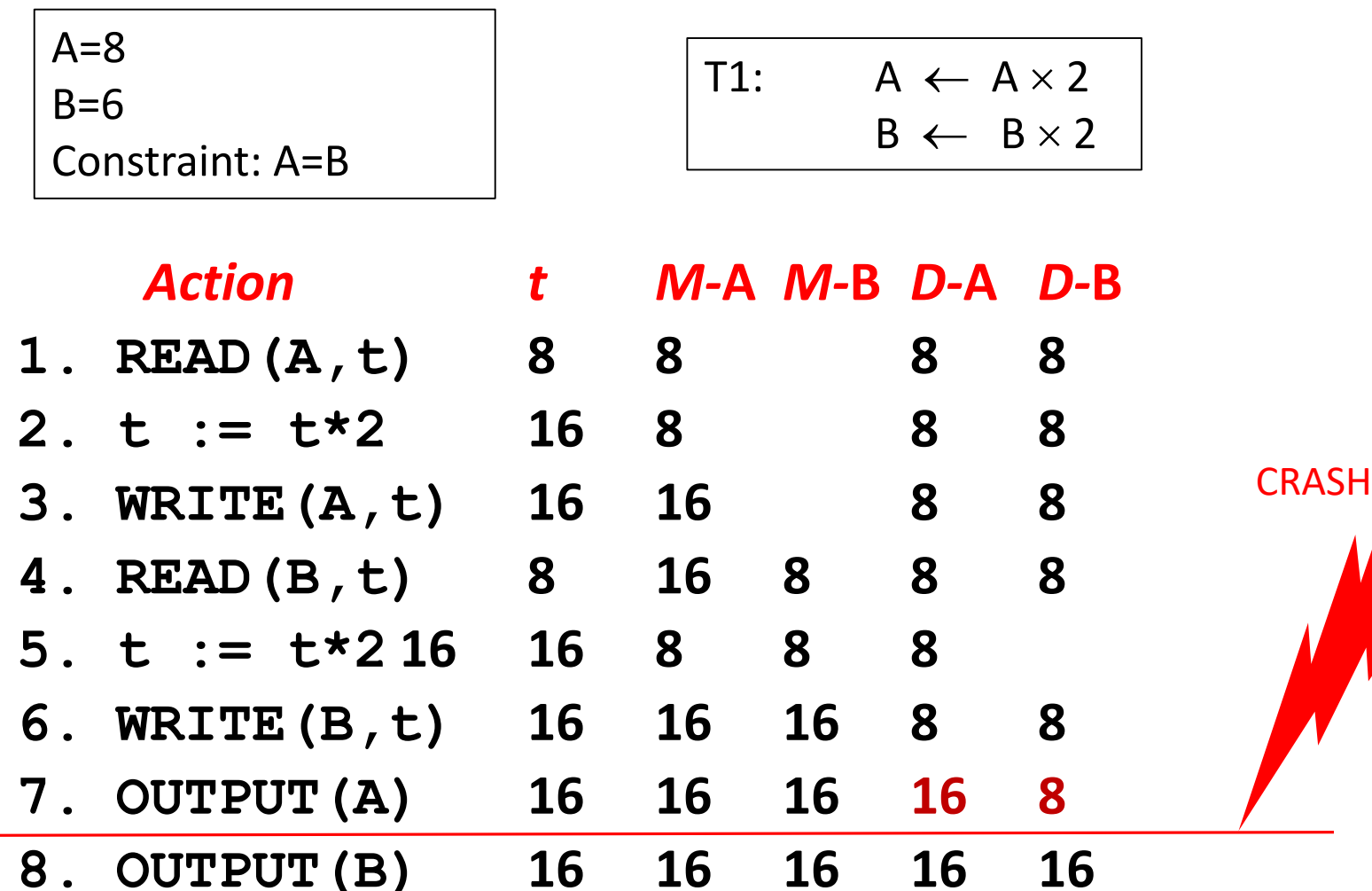

Example: effect of transaction on state of memory and disk

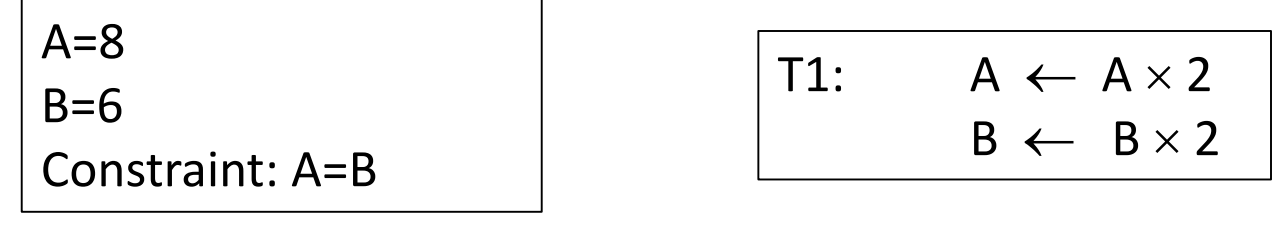

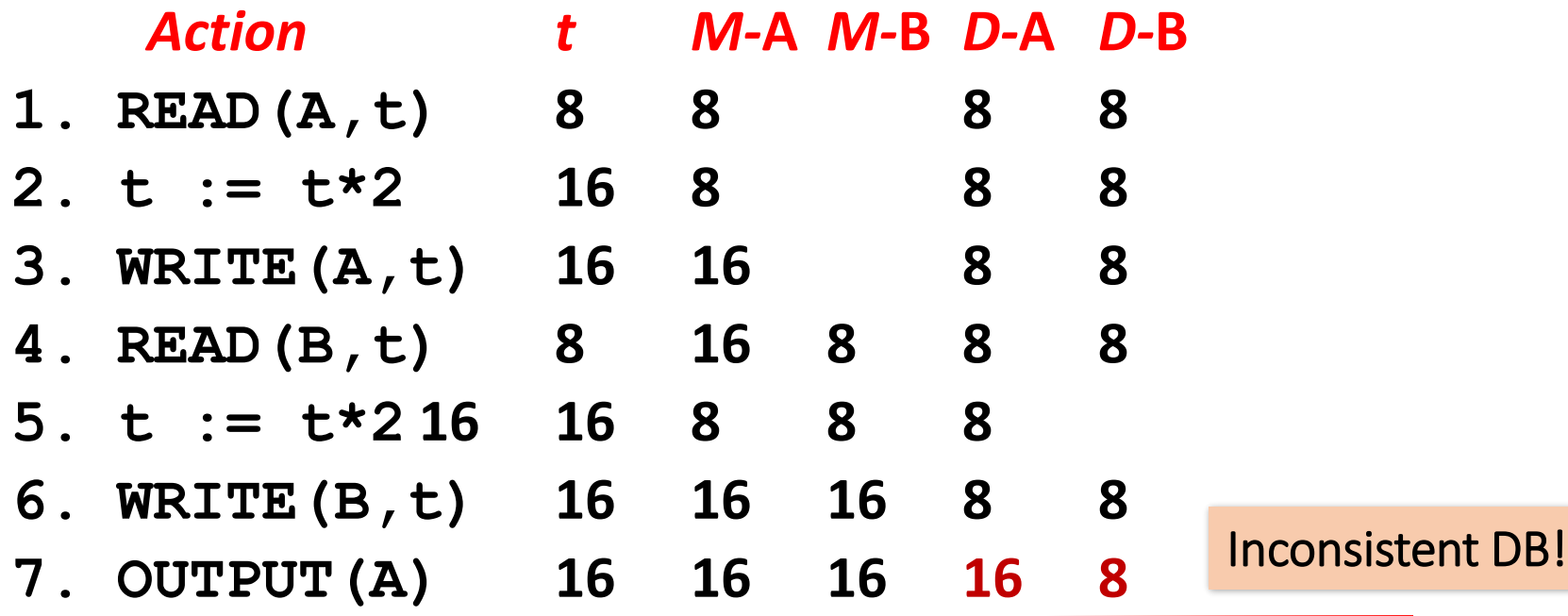

#### How to prevent an inconsistent state?

- We cannot prevent an inconsistent state, but we can arrange for the problem to be repaired
- Running the transaction again may not fix the problem
- Need *atomicity*: execute
	- **all** actions of a transaction
	- **or none** at all

#### Solution 1:

undo logging (immediate modification on disk)

#### Log records

- A log is a file opened <u>for append only</u>
- It consists of log records, each telling something about what some transaction has done.

Log records:

- *<T , START>:* This record indicates that transaction *T* has begun.
- *<T , COMMIT >:* Transaction T has completed successfully and will make no more changes to database elements.

*<T, ABORT >:* Transaction T could not complete successfully.

*<T, X, v>:* Transaction T has changed database element *X ,* and its **old** value was *v.*

## Undo logging rules

- (1) For every action generate update log record (containing old value)
- (2) Before *x* is modified on disk, log records pertaining to *x* must be on disk (write ahead logging: WAL)
- (3) **Before commit** is written to log, **all writes** of transaction must be reflected **on disk** (forced to disk)

This is called force rule

## Undo log - must write to disk in the following order:

1. The log records indicating that some db elements have changed.

2. The changed database elements themselves.

3. The COMMIT log record.

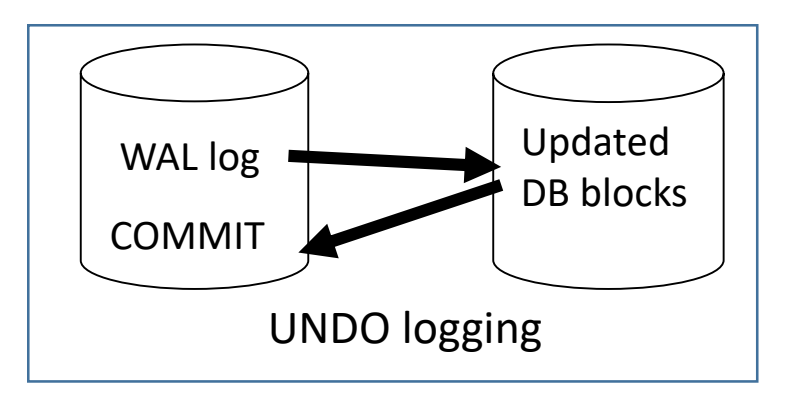

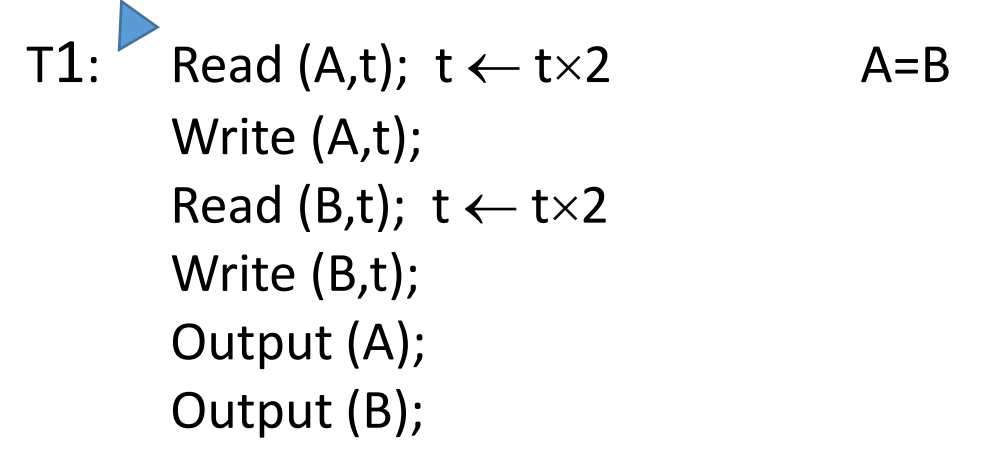

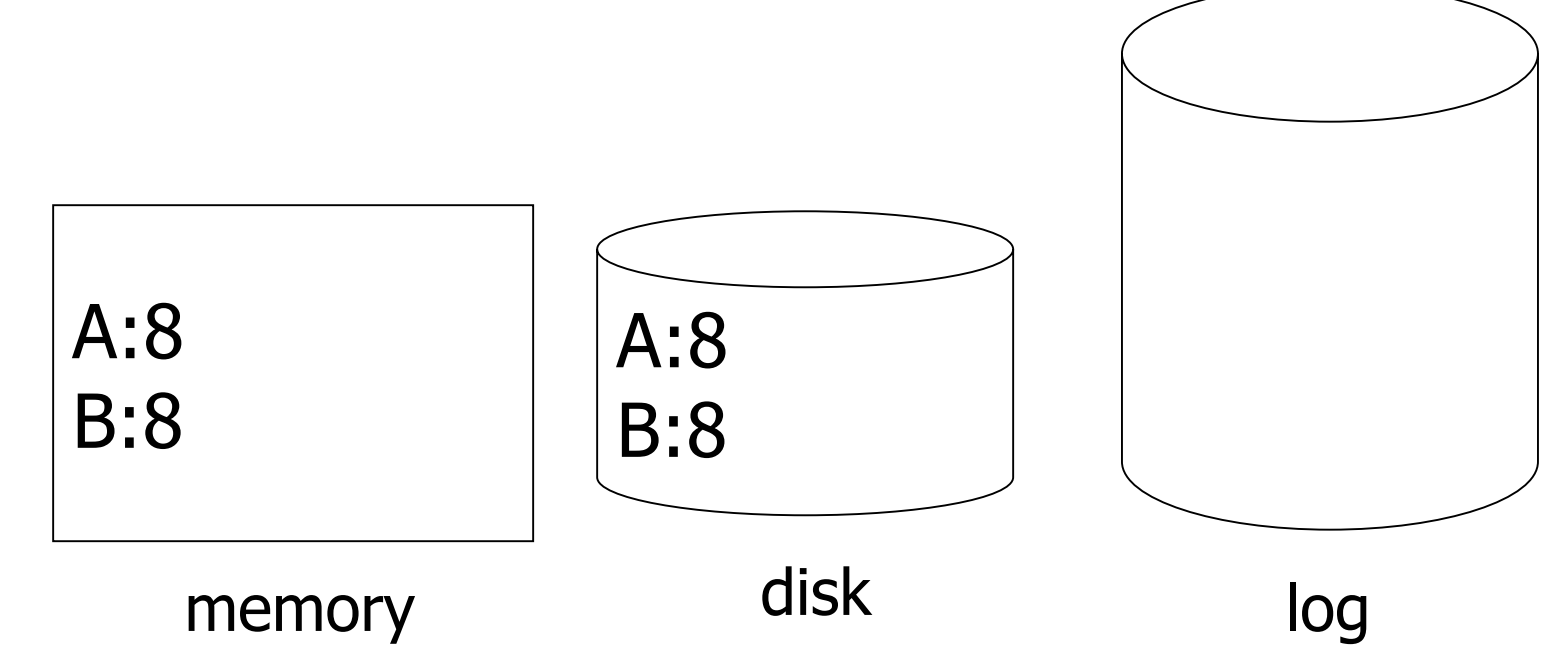

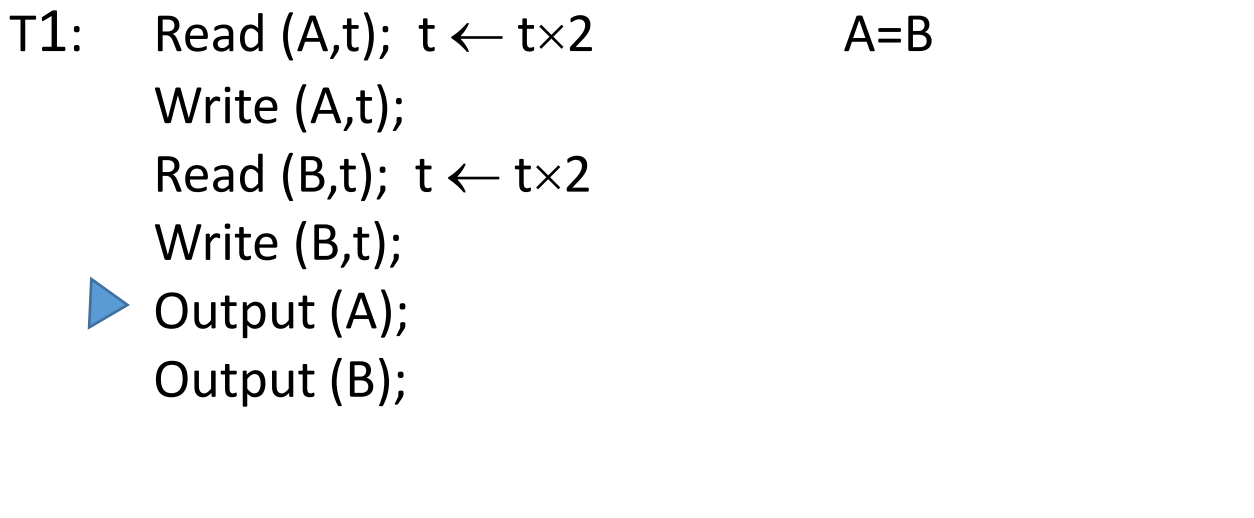

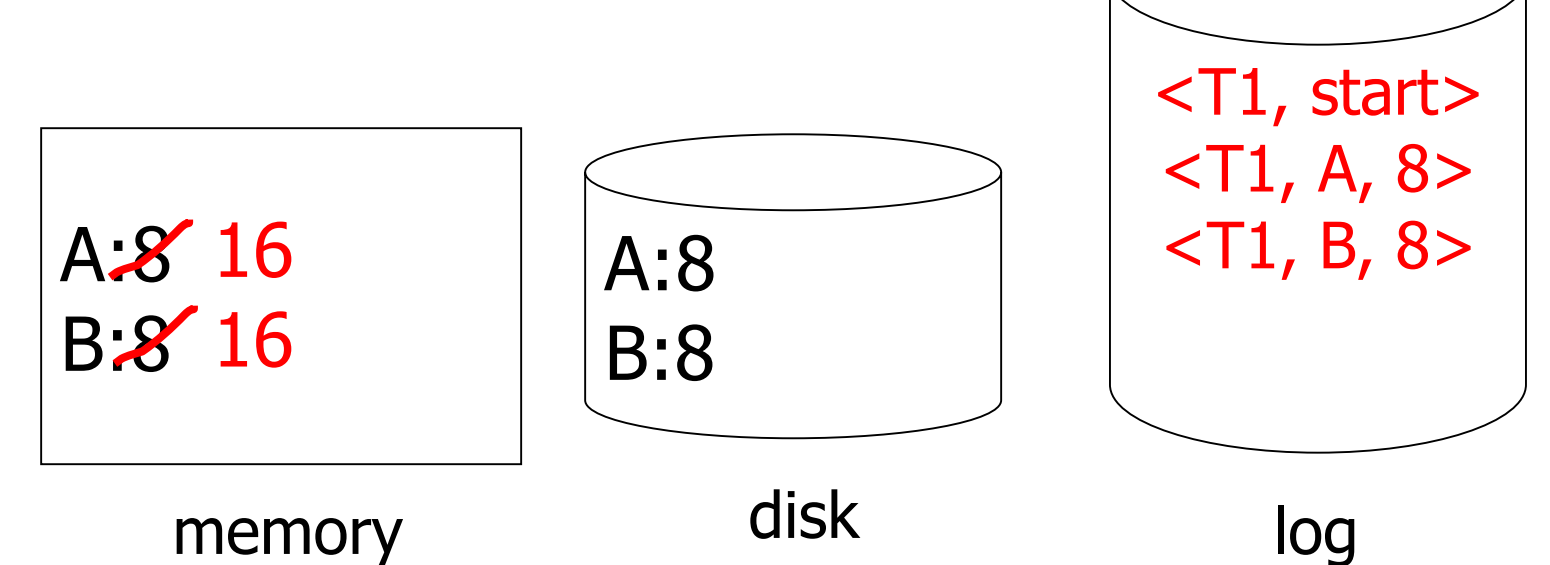

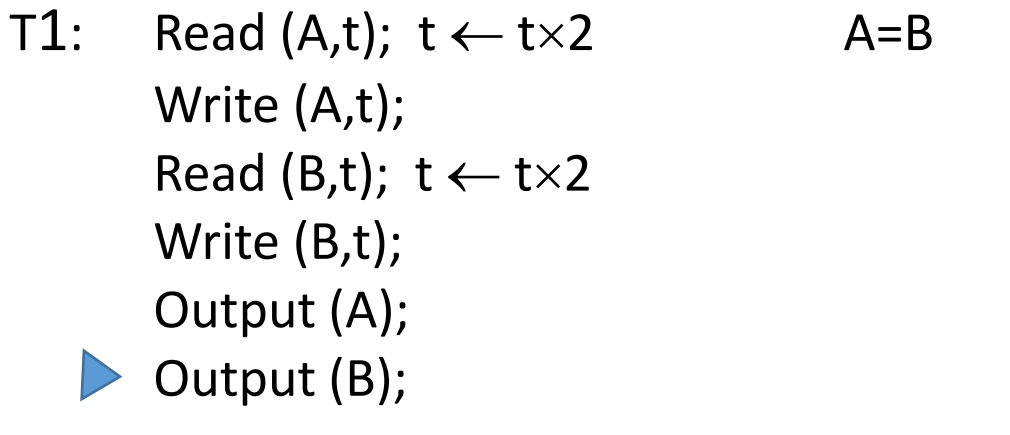

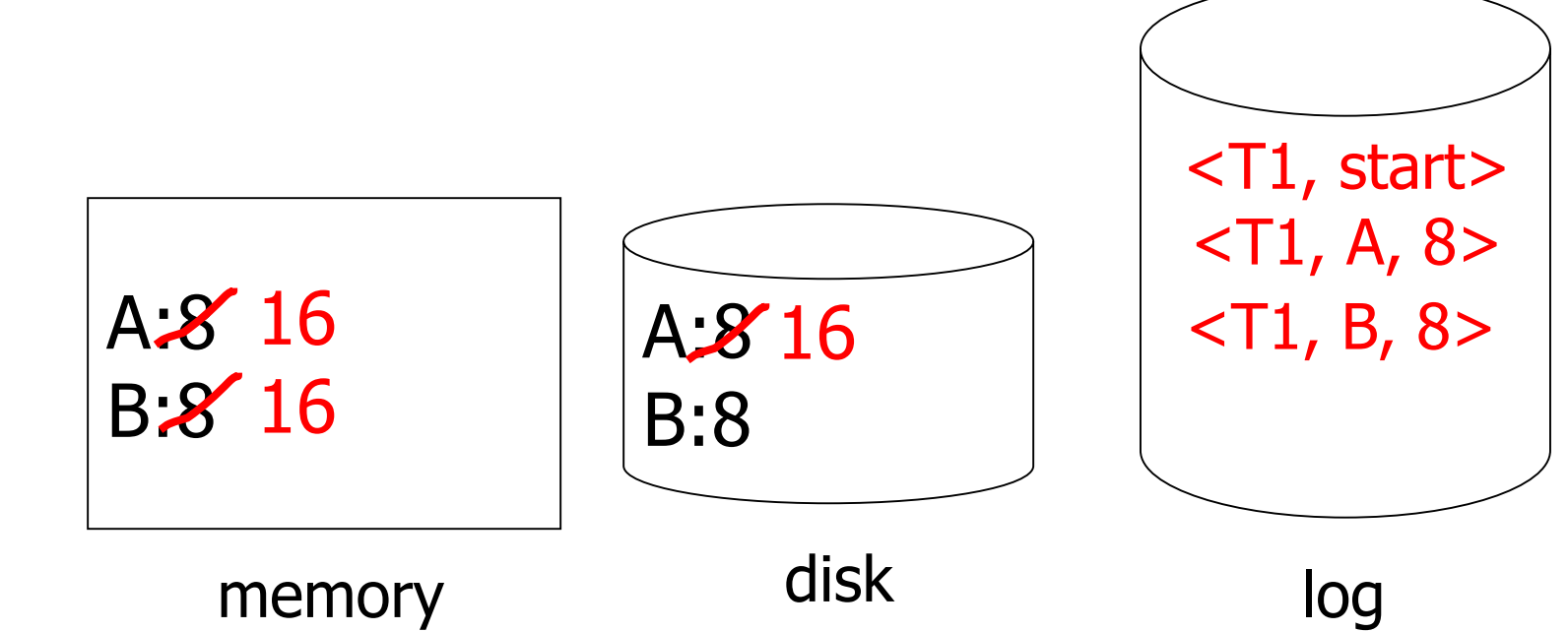

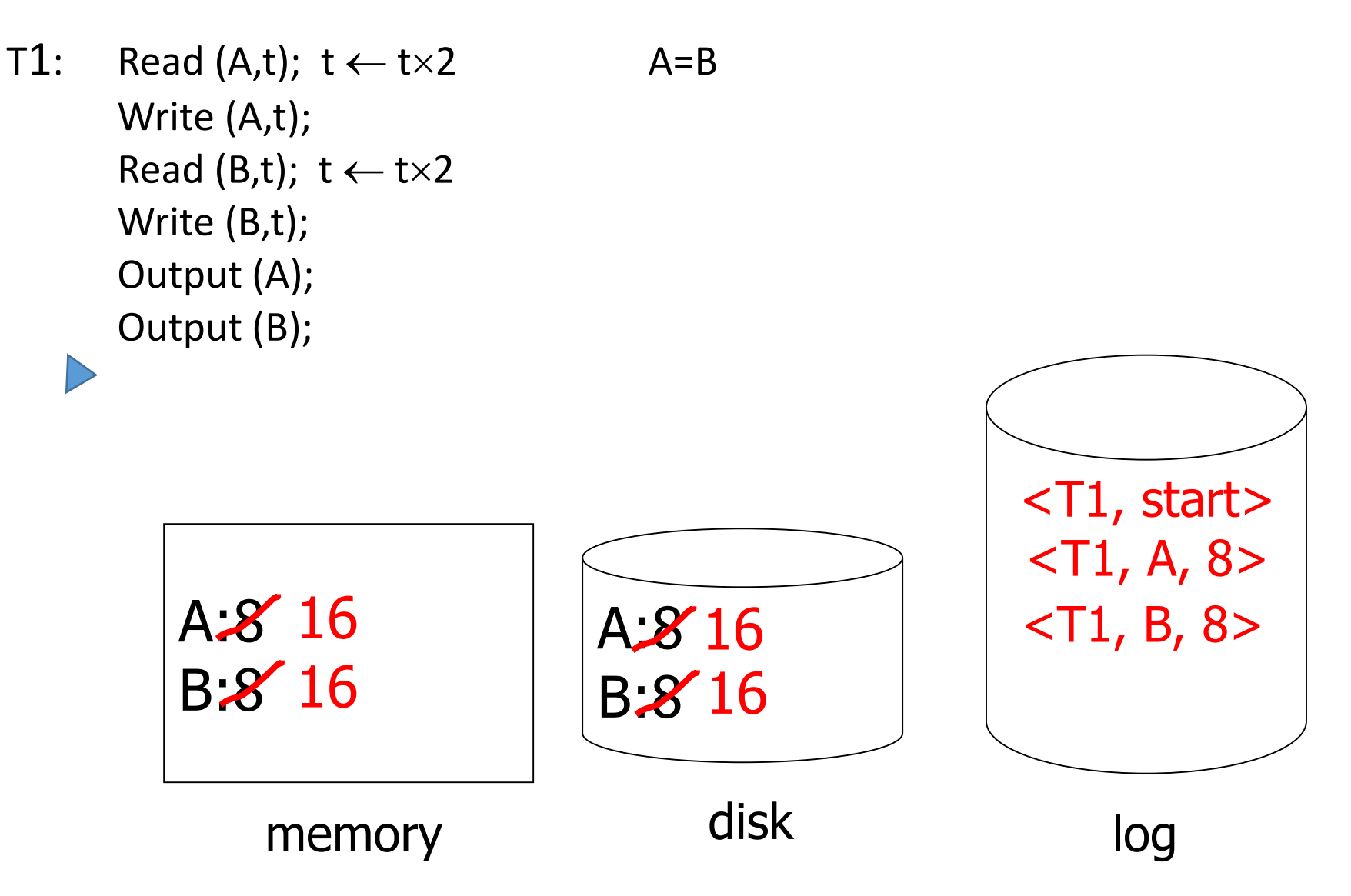

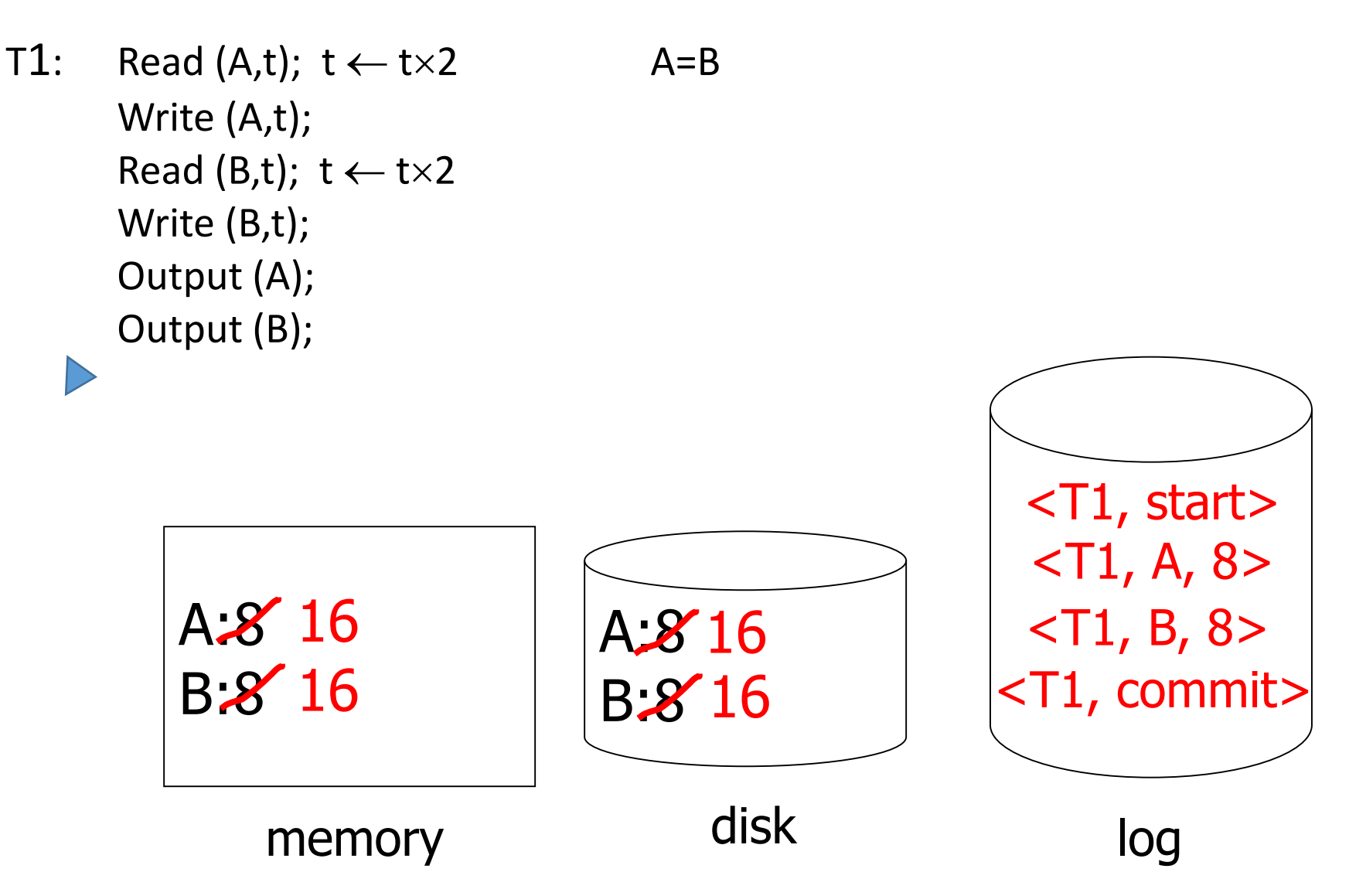

## Flushing log to disk: explicitly

- Log is first written in memory
- Not written to disk on every action

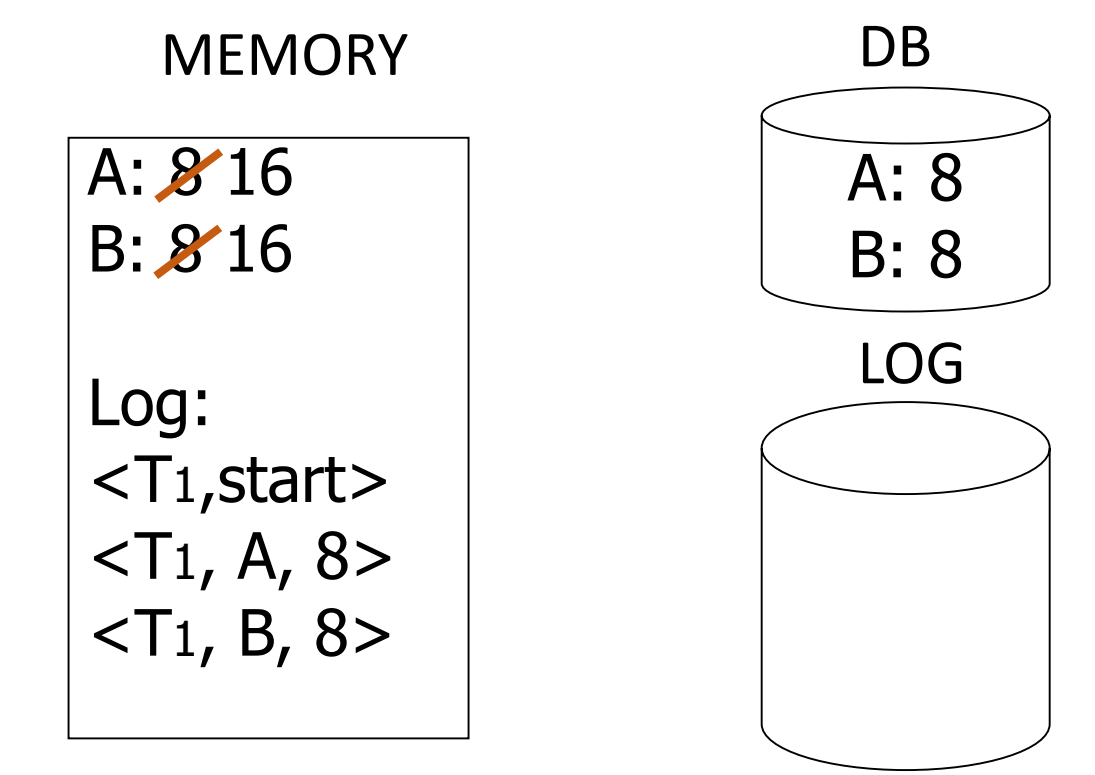

## Flushing log to disk: explicitly

- Log is first written in memory
- Not written to disk on every action

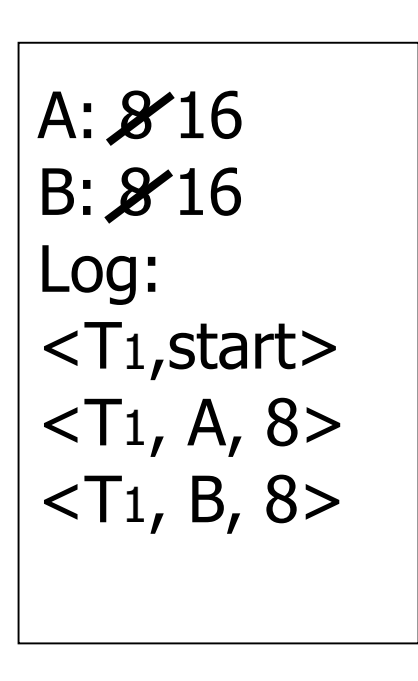

**MEMORY** 

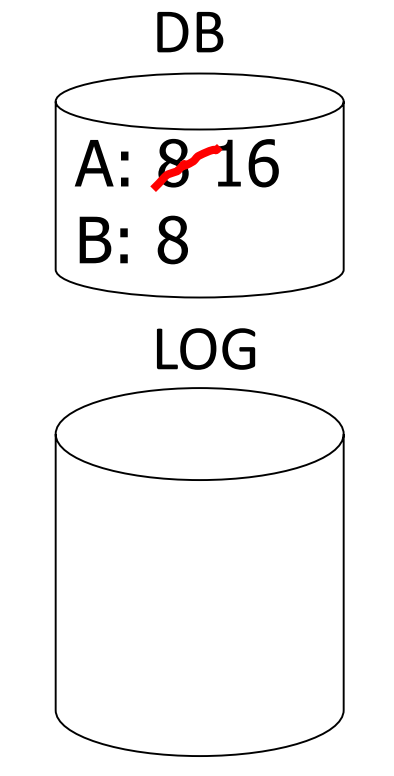

If database changed before log records reached disk

BAD STATE: cannot recover!

## Order of steps and disk writes in case of UNDO log

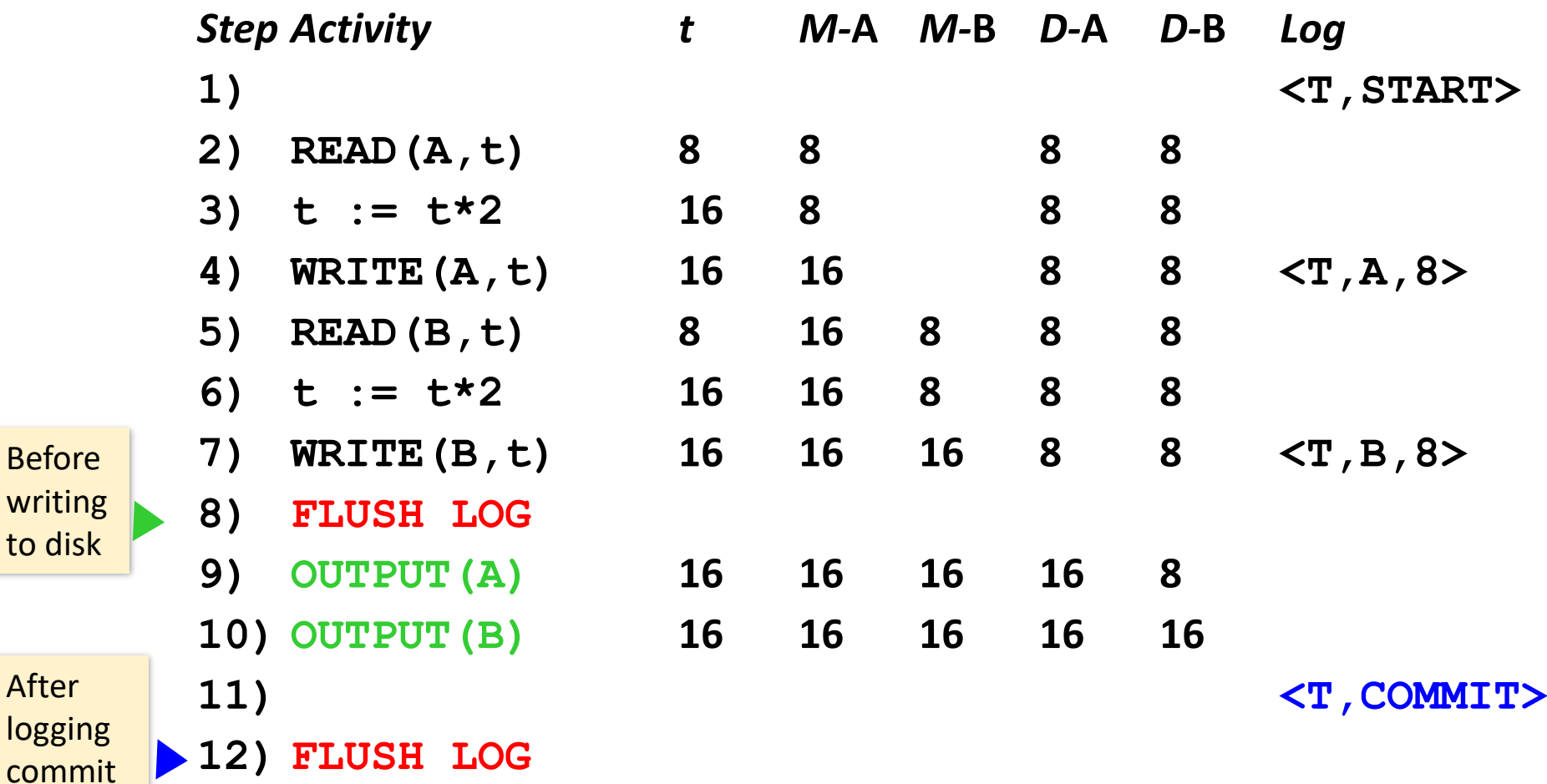

Before

writing to disk

After

logging

#### Recovery using UNDO log

```
For every Ti with \leTi, start> in log:
  If <Ti,commit> or <Ti,abort> in log, do nothing
  else 
     For all \langle \text{Ti}, X, v \rangle in log:
            write (X, v)
            output (X )
     write <Ti, abort> to log
```
Because multiple uncommitted transactions could potentially modify the same element several times, the undo operations are in reverse order (latest  $\rightarrow$  earliest)

#### What if failure during recovery?

No problem! Undo idempotent

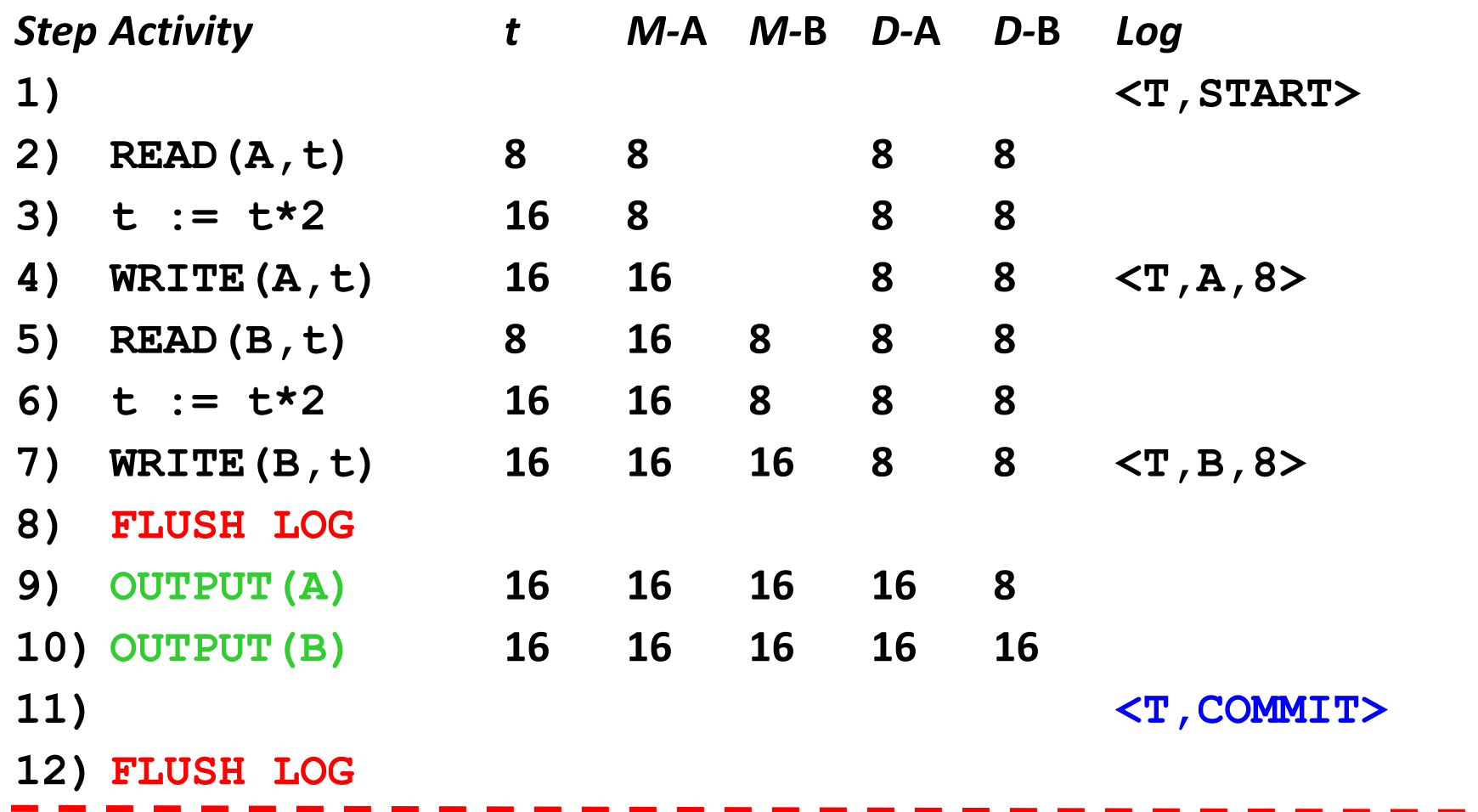

The crash occurs after step (12). Then the  $\leq$  COMMIT T  $\geq$  record reached disk before the crash. When we recover, we do not undo the results of  $T$ , and all log records concerning T are ignored by the recovery manager.

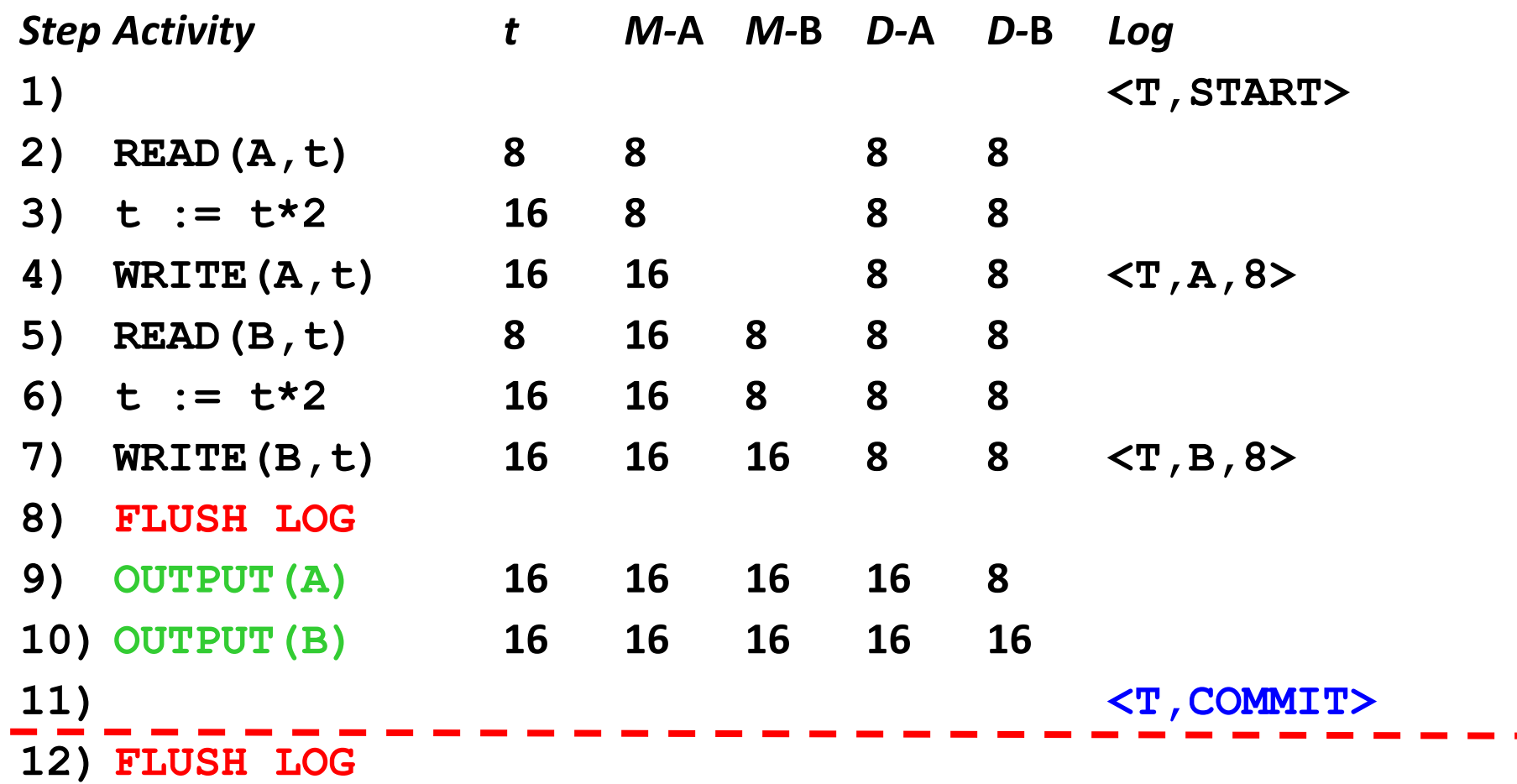

The crash occurs between steps  $(11)$  and  $(12)$ . If <C0MMIT T> record reached disk see previous case, if not, see next case.

![](_page_27_Picture_178.jpeg)

The crash occurs between steps (10) and (11). Now, the COMMIT record surely was not written, so  $T$  is incomplete and is undone.

![](_page_28_Picture_187.jpeg)

The crash occurs between steps  $(8)$  and  $(10)$ . Again, T is undone. In this case the change to A and/or B may not have reached disk. Nevertheless, the proper value, 8, is restored for each of these database elements.

![](_page_29_Picture_195.jpeg)

#### **12) FLUSH LOG**

The crash occurs prior to step (8). Now, it is not certain whether any of the log records concerning T have reached disk. If the change to A and/or B reached disk, then the corresponding log record reached disk. Therefore if there were changes to A and/or B made on disk by T, then the corresponding log record will cause the recovery manager to undo those changes.

## Problems with UNDO logging

- The buffer pages forced to disk before writing <COMMIT T>, at the time that could be not the best from the disk performance perspective
- Too many disk I/Os
- How can we save disk I/Os allowing changed data reside in memory buffers for a while?

Solution 2: **Redo logging**

## Redo logging rules

- (1) For every action, generate redo log record (containing new value)
- (2) Before X is modified on disk (DB), all log records for transaction that modified X (including commit) must be on disk
- (3) Flush log at commit

## Redo log - must write to disk in the following order:

- 1. The log records indicating changed database elements.
- 2. The COMMIT log record.
- 3. The changed database elements themselves.

The changes remain in buffer until COMMIT log record reaches disk. That means that we cannot free dirty pages, until transaction is complete, we cannot *steal* them – this is called no steal rule

![](_page_32_Figure_5.jpeg)

## Example: Redo logging (deferred modification)

T1: Read(A,t);  $t$  t $\times$ 2; write (A,t); Read(B,t);  $t$  t $\times$ 2; write (B,t); Output(A); Output(B)

![](_page_33_Figure_2.jpeg)

## Example: Redo logging (deferred modification)

T1: Read(A,t);  $t$  t $\times$ 2; write (A,t); Read(B,t);  $t$  t $\times$ 2; write (B,t); Output(A); Output(B)

![](_page_34_Figure_2.jpeg)

## Example: Redo logging (deferred modification)

T1: Read(A,t);  $t$  t $\times$ 2; write (A,t); Read(B,t);  $t$  t $\times$ 2; write (B,t); Output(A); Output(B)

![](_page_35_Figure_2.jpeg)

![](_page_35_Figure_3.jpeg)

## Order of steps and disk writes in case of REDO log

![](_page_36_Picture_174.jpeg)

After

logging commit

#### Recovery using REDO log

For each Ti with  $\leq$ Ti, commit in log: For all  $\leq$ Ti, X,  $v$  in log: Write(X, v) Output(X) For each Ti without commit, write <Ti, abort>

Because we need to replay committed transactions in the order they were executed, the redo operations are in forward order (earliest  $\rightarrow$  latest)

#### Key drawbacks

- *Undo logging:* need frequent disk writes
- *Redo logging:* need to keep all modified blocks in memory until commit

Solution: undo/redo logging – increased flexibility at the expense of larger log

## Undo/redo logging

Update  $\Rightarrow$  <Ti, X, Old X val, New X val >

- Page with X can be flushed before or after <COMMIT T> is written
- Log record has to be flushed before corresponding updated page (WAL)
- Flush log after <COMMIT T> is written (solves problem of delayed commitment)

![](_page_39_Figure_5.jpeg)

## Undo/redo logging rules

UR1 Before modifying any database element X on disk because of changes made by some transaction T, it is necessary that the update log record <T, X , v, w> appear on disk.

UR2 A <C0MMIT T> record must be flushed to disk **as soon as it appears in the log**

## Undo/redo recovery policy

- 1. Redo all the committed transactions in the order earliestfirst, and
- 2. Undo all the uncommited transactions in the order latestfirst.

#### Log needs to be truncated

- Log can become larger than DB itself
- It takes too much time to check all the log records when recovery is needed
- We want to truncate some old log records, which are no longer needed
- Can we delete everything prior to  $\langle T, \text{COMMITY} \rangle$ ?

No, because the actions of some uncommitted transactions are interleaving

Solution: checkpointing

## Quiescent checkpointing

Periodically:

- (1) Do not accept new transactions
- (2) Wait until all transactions finish
- (3) Flush all log records to disk (log)
- (4) Flush all buffers to disk (DB) (do not discard buffers)
- (5) Write "checkpoint" record on disk (log)
- (6) Resume transaction processing

Every transaction executed before checkpoint has finished and the log can be truncated

Problem: while waiting for all active transactions to complete, DB appears stalled to its users

Solution: **non-quiescent checkpointing**

#### Non-quiescent checkpointing

- 1. Write log record <START CKPT(T1, …Tk)> (T1 … Tk are active transactions) and flush log.
- 2. Wait until all T1 … Tk commit or abort, but don't prohibit other transactions from starting.
- 3. When all T1 … Tk have completed, write a log record <END CKPT> and flush the log.

### Recovery using UNDO log with checkpointing – in words

Scanning log backwards:

• If we first meet an <END CKPT> record, then we know that all incomplete transactions began after the <START CKPT (T1, ... ,Tk)> record.

We may thus scan backwards as far as this <START CKPT>, and then stop; previous log is useless and may be discarded after the recovery.

- If we first meet a record < START CKPT (T1, ..., Tk)>, then the crash occurred during the checkpoint. We need scan no further back than the start of the earliest of these incomplete transactions.
- General rule: once <END CKPT> is written, we can discard the log prior to the preceding <START CKPT> record

#### Recovery using undo – start checkpoint

![](_page_46_Picture_1.jpeg)

![](_page_46_Figure_2.jpeg)

#### Recovery using undo – during checkpoint

![](_page_47_Figure_1.jpeg)

![](_page_47_Figure_2.jpeg)

![](_page_48_Figure_0.jpeg)

![](_page_49_Figure_0.jpeg)

![](_page_50_Figure_0.jpeg)

![](_page_51_Figure_0.jpeg)

#### Media failure (loss of non-volatile storage)

![](_page_52_Figure_1.jpeg)

Solution: Make copies of data!

## Triple modular redundancy

- Keep 3 copies on separate disks
- Output(X) --> three outputs
- Input(X) --> three inputs + vote

![](_page_53_Figure_4.jpeg)

#### DB Dump + Log

![](_page_54_Figure_1.jpeg)

- If active database is lost,
	- restore active database from backup
	- bring up-to-date using redo entries in log

#### Non-quiescent archiving

• Just like checkpoint, except that we write full database

> create backup database: for  $i := 1$  to DB Size do [read DB block i; write to backup]

[transactions run concurrently]

![](_page_55_Figure_4.jpeg)

• To restore – we need the dump and the log created during the backup

#### Summary

- To preserve DB consistency: need mechanisms to get out of an inconsistent state created due to failure
- Two main recovery techniques: logging and redundant copies
- The most flexible logging protocol: undo/redo
- Checkpoints prevent log from indefinite growth

#### Mechanisms that guarantee ACID transactions

- *Atomicity*: recovery with undo/redo logging
- *Consistency*: serializable schedules, logging for the event of crash
- *Isolation*: serializable schedules, locking
- *Durability*: write-ahead logging, redundant copies